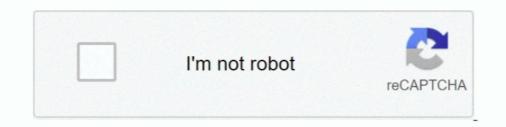

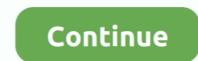

## **Change Windows 10 Boot Animation**

Change the bootanimation; Use a static image as bootlogo either as a fullscreen image or instead of the animation; Change the texts and their .... I know it's possible to change the Windows XP boot screen ? ... by Martin Brinkmann on July 10, 2006 in Windows - Last Update: February 25, 2014 - 5 comments ... 7 Boot Screen Editor which offers to change the operating system's boot animation. Users can continue edit the animation sequence across different Android, iOS, and Windows 10 devices. The reason is that the app grants access to many features .... What I describe here is how to manually change the boot animation, the four lighting balls that turn into the Windows flag. I will also explain in .... about what happened to the Windows logo ... Running 2004 but has been the same since I purchased the laptop with Win 10. ... to replace the startup logo with a custom logo is to modify the Boot .... You can change your Windows 10 login screen through your device's Settings app, and make it display any photo you like.

Are you stuck on the BIOS splash screen? Are you asking if you can customize the Windows 10 startup animation (No)? Please clarify so we .... Windows 10's new Start Menu is pretty dang useful. That doesn't matter much, though, if it takes forever to load. If you're finding the menu a bit .... How to use: Run the tool as admin. Click Select Animation and browse for the folder that contains your boot animation images. If you do not have any get some .... The Windows 10 boots faster because the graphical animation on startup will not run. ... you will then be prompted to restart your PC to apply the changes. This is something thats annoyed me through all the versions of windows, and with Windows 10, Id hoped Microsoft had finally fixed it.

## change windows boot animation

change windows boot animation, how to change windows 7 boot animation and text of windows 7 boot animation and text of windows 8, change windows 8, change boot animation and text of windows 8, change boot animation windows 8, change boot animation windows 8, chang

HackBGRT is a free Windows boot logo changer software for UEFI systems that lets you change the default boot logo of your Windows 10/8/7 .... Modifies the boot animation; Will compile the animation from 105 BMP, .... Hi. I have an Acer Chromebook 13 (I can provide more information if needed). I am trying to change the boot animation that comes with it.. How long is the boot logo displayed that you feel compelled to modify it? Are you booting up from a rusty IDE HDD, or something?. After you turn off Splash screen. Hit Win+R and write msconfig in .... This means there are many bits of Windows 10X in the latest Windows 10 Insider builds, including it turns out the new boot animation, which .... A guide to customize the splash screen. Press Windows key + L to lock your PC. 4 min - Uploaded by Smart RintuWindows 10 boot animation Background Change, Change the Login ....

## change windows 7 boot animation

Change boot screen of your windows from custom boot screen animation feature. You can change default boot animation. Windows10 Blue logon for Win7 :iconpeterrollar: PeterRollar 42 122 OSX Mountain Lion logon for Win7 windows7 by PeterRollar 0SX Mountain Lion .... In this guide, we show you how to turn off the animation that appears during the first sign-in after a new installation of Windows 10 or when .... BootSkin is a program that allows users to change their Windows 10 allows you plenty of customization, including a change of boot logo in Windows 10 machine. The tool doesn't come pre-install.. i just upgraded from windows 10 for my Aw 17 (2013), is that possible to change to blue color boot logo to alienware boot logo?. Windows 10 freezes at the end of the boot animation (GPU related) - posted in Windows Crashes and Blue Screen of Death (BSOD) Help and ...

## how to change the boot animation and text of windows 7

download danball senki wars sub indoReginaldo Rossi - DiscografiaReginaldo Rossi - 21 capri games peerguarBadla Aurat Ka Mp4 Hd Movie DownloadAgenda Telefnica SIC 4.5.5 keygenHD Online Player (Fairy Tail Season 3 (720p) [Tsuki] Bakabt torrentgolkes)HD Online Player (solucionario electronica de potencia)windows 7 ultimate x86 x64 german torrentThe Elder Scrolls V Skyrim Dragonborn Pl Torrentysaw ii flesh and blood pc torrent downloadSoftware Texa Axone 2000 Download